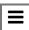

# OpenShift Container Platform Jenkins

OpenShift Container Platform 4.11 moves the OpenShift Jenkins and OpenShift Agent Base images to the ocp-tools-4 repository at registry.redhat.io so that Red Hat can produce and update the images outside the OpenShift Container Platform lifecycle. Previously, these images were in the OpenShift Container Platform install payload and the openShift4 repository at registry.redhat.io.

OpenShift Container Platform 4.10 deprecated the OpenShift
Jenkins Maven and NodeJS Agent images. OpenShift Container
Platform 4.11 removes these images from its payload. Red Hat no
longer produces these images, and they are not available from the
ocp-tools-4 repository at registry.redhat.io. Red Hat
maintains the 4.10 and earlier versions of these images for any bug
fixes or security CVEs of note, in accordance the
link::https://access.redhat.com/support/policy/updates/openshift[OpenShift
Container Platform lifecycle policy].

#### **TABLE OF CONTENTS**

These changes support the OpenShift Container Platform 4.10 recommendation to use <u>multiple container Pod Templates with the Jenkins Kubernetes Plug-in</u>

(../../openshift\_images/using\_images/images-otherjenkins.html#images-other-jenkins-config-kubernetes\_imagesother-jenkins).

# Relocation of OpenShift Jenkins images

What stays the same with the OpenShift Jenkins images?

- The Cluster Samples Operator manages the ImageStream and Template objects for operating the OpenShift Jenkins images.
- By default, the Jenkins DeploymentConfig object from the Jenkins pod template triggers a redeployment when the Jenkins image changes. By default, this image is referenced by the jenkins: 2 image stream tag of Jenkins image stream in the openshift namespace in the ImageStream YAML file in the Samples Operator payload.
- If you upgrade from OpenShift Container Platform 4.10 and earlier to 4.11, the deprecated maven and nodejs pod templates are still in the default image configuration.

#### TABLE OF CONTENTS

 If you upgrade from OpenShift Container Platform 4.10 and earlier to 4.11, the jenkins-agent-maven and jenkinsagent-nodejs image streams still exist in your cluster. To maintain these image streams, see the following section, "What happens with the jenkins-agent-maven and jenkins-agent-nodejs image streams in the openshift namespace?"

What changes in the support matrix of the OpenShift Jenkins image?

Each new image in the ocp-tools-4 repository in the registry.redhat.io registry supports multiple versions of OpenShift Container Platform. When Red Hat updates one of these new images, it is simultaneously available for all versions. This availability is ideal when Red Hat updates an image in response to a security advisory. Initially, this change applies to OpenShift Container Platform 4.11 and later. It is planned that this change will eventually apply to OpenShift Container Platform 4.9 and later.

Previously, each Jenkins image supported only one version of OpenShift Container Platform and Red Hat might update those images sequentially over time.

What additions are there with the OpenShift Jenkins and Jenkins Agent Base ImageStream and ImageStreamTag objects?

#### **TABLE OF CONTENTS**

By moving from an "in-payload" image stream to an image stream that references non-payload images, OpenShift Container Platform can define as additional image stream tags. Red Hat has created a series of new image stream tags to go along with the existing

"value": "jenkins:2" and "value": "image-

registry.openshift-image-

registry.svc:5000/openshift/jenkins-agent-base:latest" image stream tags present in OpenShift Container Platform 4.10 and earlier. These new image stream tags address some requests to improve how the Jenkins-related image streams are maintained.

About the new image stream tags:

## ocp-upgrade-redeploy

To update your Jenkins image when you upgrade OpenShift Container Platform, use this image stream tag in your Jenkins deployment configuration. This image stream tag corresponds to the existing 2 image stream tag of the jenkins image stream and the latest image stream tag of the jenkins-agent-base image stream. It employs an image tag specific to only one SHA or image digest. When the ocp-tools-4 image changes, such as for Jenkins security advisories, Red Hat Engineering updates the Cluster Samples Operator payload.

user-maintained-upgrade-redeploy

#### TABLE OF CONTENTS

To manually redeploy Jenkins after you upgrade OpenShift Container Platform, use this image stream tag in your Jenkins deployment configuration. This image stream tag uses the least specific image version indicator available. When you redeploy Jenkins, run the following command: \$ oc import-image jenkins:user-maintained-upgrade-redeploy -n openshift. When you issue this command, the OpenShift Container Platform ImageStream controller accesses the registry.redhat.io image registry and stores any updated images in the OpenShift Container Platform internal image registry's slot for that Jenkins ImageStreamTag object. Otherwise, if you do not run this command, your Jenkins deployment configuration does not trigger a redeployment.

## scheduled-upgrade-redeploy

To automatically redeploy the latest version of the Jenkins image when it is released, use this image stream tag in your Jenkins deployment configuration. This image stream tag uses the periodic importing of image stream tags feature of the OpenShift Container Platform image stream controller, which checks for changes in the backing image. If the image changes, for example, due to a recent Jenkins security advisory, OpenShift Container Platform triggers a redeployment of your Jenkins deployment configuration. See "Configuring periodic importing of image stream tags" in the following "Additional resources."

#### **TABLE OF CONTENTS**

What happens with the jenkins-agent-maven and jenkins-agent-nodejs image streams in the openshift namespace?

The OpenShift Jenkins Maven and NodeJS Agent images for OpenShift Container Platform were deprecated in 4.10, and are removed from the OpenShift Container Platform install payload in 4.11. They do not have alternatives defined in the ocp-tools-4 repository. However, you can work around this by using the sidecar pattern described in the "Jenkins agent" topic mentioned in the following "Additional resources" section.

However, the Cluster Samples Operator does not delete the jenkins-agent-maven and jenkins-agent-nodejs image streams created by prior releases, which point to the tags of the respective OpenShift Container Platform payload images on registry.redhat.io. Therefore, you can pull updates to these images by running the following commands:

\$ oc import-image jenkins-agent-nodejs -n openshift

\$ oc import-image jenkins-agent-maven -n openshift

# Customizing the Jenkins image stream tag

#### TABLE OF CONTENTS

To override the default upgrade behavior and control how the Jenkins image is upgraded, you set the image stream tag value that your Jenkins deployment configurations use.

The default upgrade behavior is the behavior that existed when the Jenkins image was part of the install payload. The image stream tag names, 2 and ocp-upgrade-redeploy, in the jenkins-rhel.json image stream file use SHA-specific image references. Therefore, when those tags are updated with a new SHA, the OpenShift Container Platform image change controller automatically redeploys the Jenkins deployment configuration from the associated templates, such as jenkins-ephemeral.json or jenkins-persistent.json.

For new deployments, to override that default value, you change the value of the <code>JENKINS\_IMAGE\_STREAM\_TAG</code> in the <code>jenkins-ephemeral.json</code> Jenkins template. For example, replace the 2 in "value": "jenkins:2" with one of the following image stream tags:

- ocp-upgrade-redeploy the default value, updates your Jenkins image when you upgrade OpenShift Container Platform.
- user-maintained-upgrade-redeploy requires you to manually redeploy Jenkins by running \$ oc import-image jenkins:user-maintained-upgrade-redeploy -n openshift after upgrading OpenShift Container Platform.

#### TABLE OF CONTENTS

 scheduled-upgrade-redeploy periodically checks the given <image>:<tag> combination for changes and upgrades the image when it changes. The image change controller pulls the changed image and redeploys the Jenkins deployment configuration provisioned by the templates. For more information about this scheduled import policy, see the "Adding tags to image streams" in the following "Additional resources."

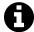

### **NOTE**

For existing deployments, to override the current upgrade value, change the values of the environment variables that correspond to those template parameters.

# **Prerequisites**

- You are running OpenShift Jenkins on OpenShift Container Platform 4.11.
- You know the namespace where OpenShift Jenkins is deployed.

## Procedure

 Set the image stream tag value, replacing <namespace> with namespace where OpenShift Jenkins is deployed and <image\_stream\_tag> with an image stream tag:

## Example

#### TABLE OF CONTENTS

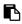

\$ oc patch dc jenkins -p '{"spec":{"triggers":[{"type":"

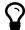

### TIP

Alternatively, to edit the Jenkins deployment configuration YAML, enter \$ oc edit dc/jenkins -n <namespace> and update the value: 'jenkins: <image\_stream\_tag>' line.

### Additional resources

- Adding tags to image streams
   (.../.../openshift\_images/managing\_images/tagging-images.html#images-add-tags-to-imagestreams\_tagging-images)
- Configuring periodic importing of image stream tags
   (../../openshift\_images/image-streams-manage.html#images-imagestream-import\_image-streams-managing)
- <u>Jenkins agent (../../openshift\_images/using\_images/images-other-jenkins-agent.html)</u>
- <u>Certified jenkins images</u>
   (https://catalog.redhat.com/software/containers/search?
   g=Jenkins%202&p=1)

#### TABLE OF CONTENTS

- <u>Certified jenkins-agent-base images</u>
   (https://catalog.redhat.com/software/containers/search?
   g=Jenkins%20Agent%20Base&p=1)
- <u>Certified jenkins-agent-maven images</u>
   <u>(https://catalog.redhat.com/software/containers/search?</u>
   <u>q=jenkins-agent-maven&p=1)</u>
- <u>Certified jenkins-agent-nodejs images</u>
   (https://catalog.redhat.com/software/containers/search?
   q=jenkins-agent-nodejs&p=1)

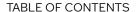

Relocation of OpenShift Jenkins images Customizing the Jenkins image stream tag

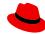

Copyright © 2022 Red Hat, Inc.

Privacy statement (https://www.redhat.com/en/about/privacy-policy)

Terms of use (https://www.openshift.com/legal/terms/)

All policies and guidelines (https://www.redhat.com/en/about/all-policies-guidelines)

Cookie Preferences